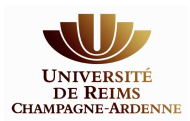

## **FACTIVA**

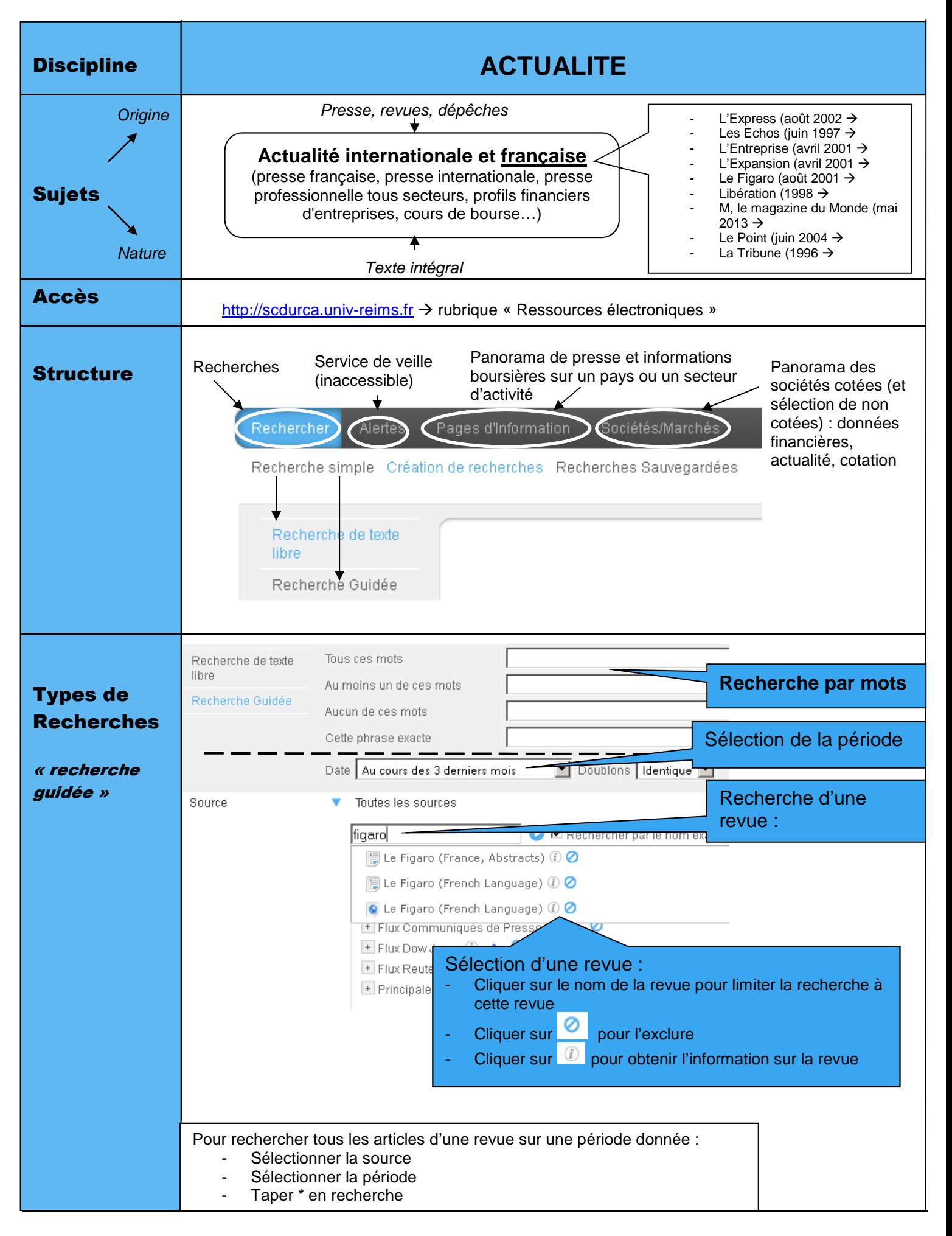

## **ACCÈS À DOMICILE !** (avec identifiant et mot de passe du bureau virtuel)

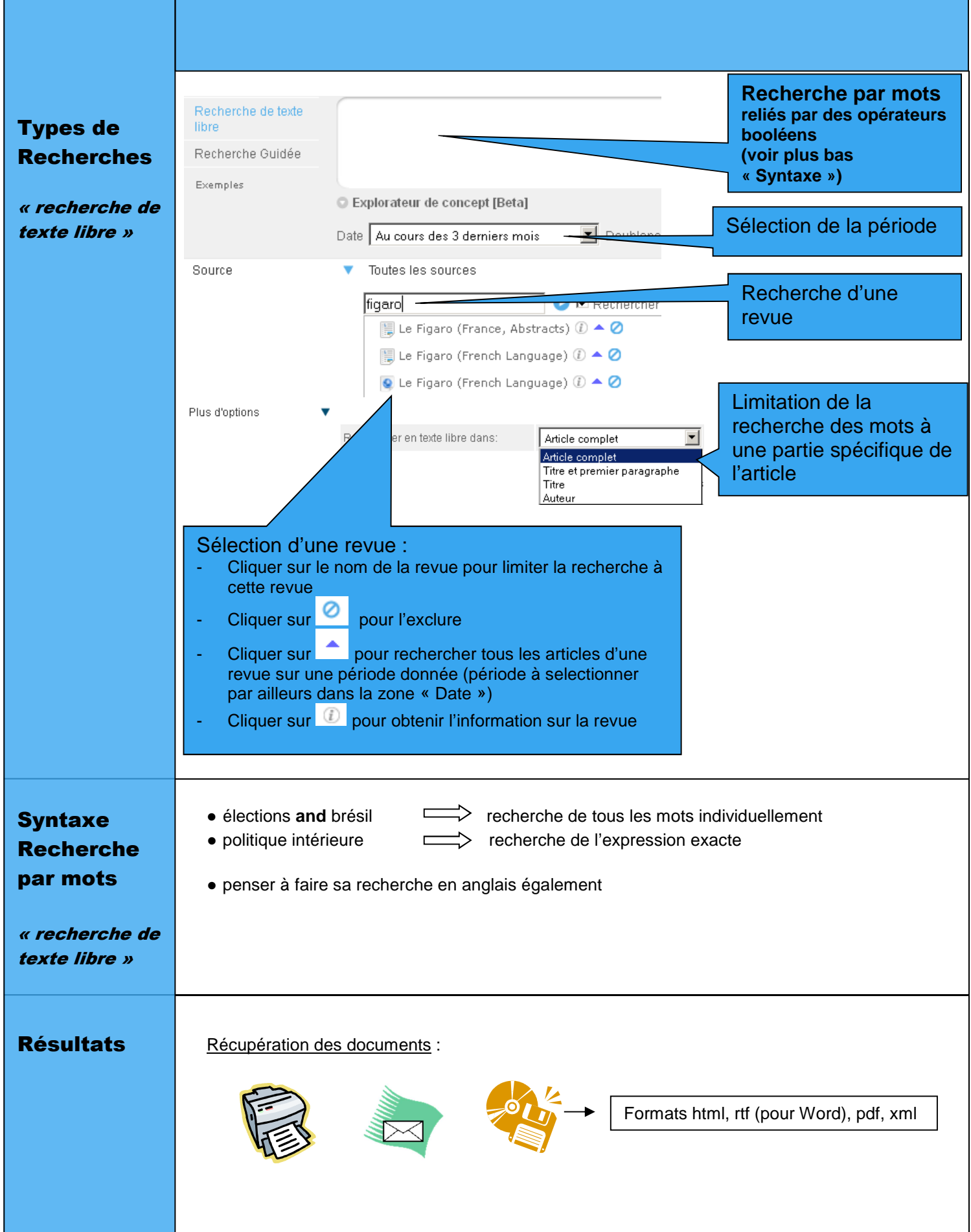